АНО ВО «Межрегиональный открытый социальный институт»

УТВЕРЖДАЮ<br>3<br/>ав. кафедрой инфор:<br>66зопасности<br>Протокол заседания кафедры<br>Ne <u>/ «*P*/» (9 20/T</u> г. информационной

Фонд оценочных средств<br>для проведения текущего контроля успеваемости и промежуточной аттестации

Учебная дисциплина «Web-дизайн»

Образовательная программа<br>38.03.05 Бизнес-информатика.<br>Электронный бизнес

Йошкар-Ола $2017\,$ 

## СОДЕРЖАНИЕ

1. Перечень компетенций с указанием этапов их формирования в процессе освоения образовательной программы.

2. Описание показателей и критериев оценивания компетенций на различных этапах их формирования, описание шкал оценивания.

3. Типовые контрольные задания или иные материалы, необходимые для оценки знаний, умений, навыков и (или) опыта деятельности, характеризующих этапы формирования компетенций в процессе освоения образовательной программы:

– оценочные средства для текущего контроля;

– оценочные средства для промежуточной аттестации.

4. Методические материалы, определяющие процедуры оценивания знаний, умений, навыков и (или) опыта деятельности, характеризующих этапы формирования компетенций.

# **1. Перечень компетенций с указанием этапов их формирования в процессе освоения образовательной программы**

В процессе освоения образовательной программы обучающиеся осваивают компетенции указанные в федеральных государственных образовательных стандартах высшего образования, сопоставленные с видами деятельности. Освоение компетенций происходит поэтапно через последовательное изучение учебных дисциплин, практик, подготовки ВКР и других видов работ предусмотренных учебным планом АНО ВО МОСИ.

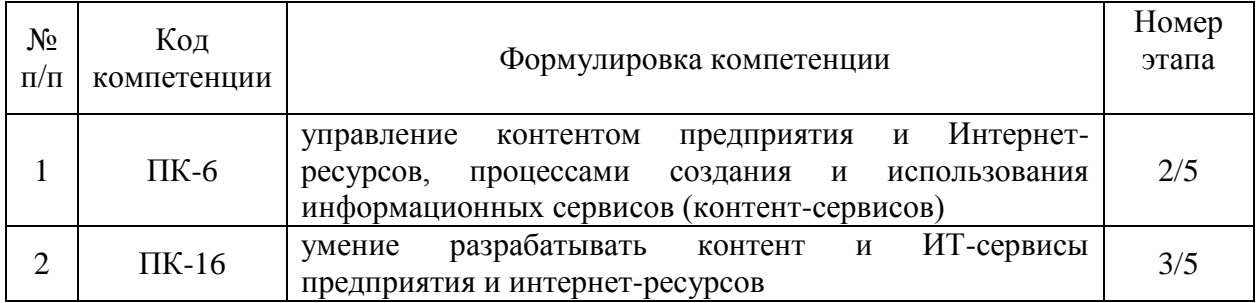

# 2. Описание показателей и критериев оценивания компетенций на различных этапах их формирования, описание шкал оценивания

Этапами формирования компетенций обучающихся при освоении дисциплины являются последовательное изучение содержательно связанных между собой разделов (тем) учебных занятий. Результаты текущего контроля и промежуточной аттестации позволяют определить уровень освоения компетенций обучающимися.

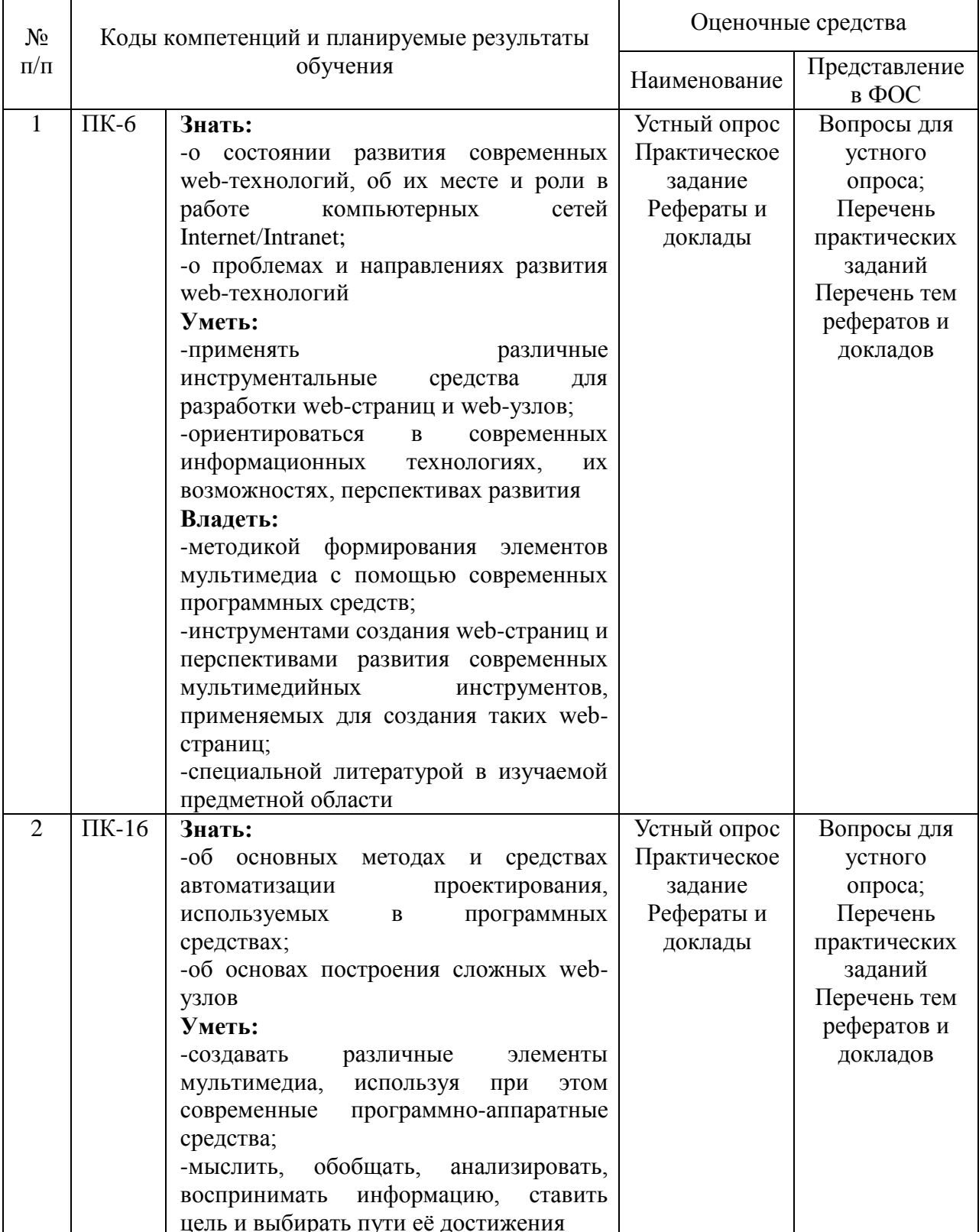

# Перечень оценочных средств

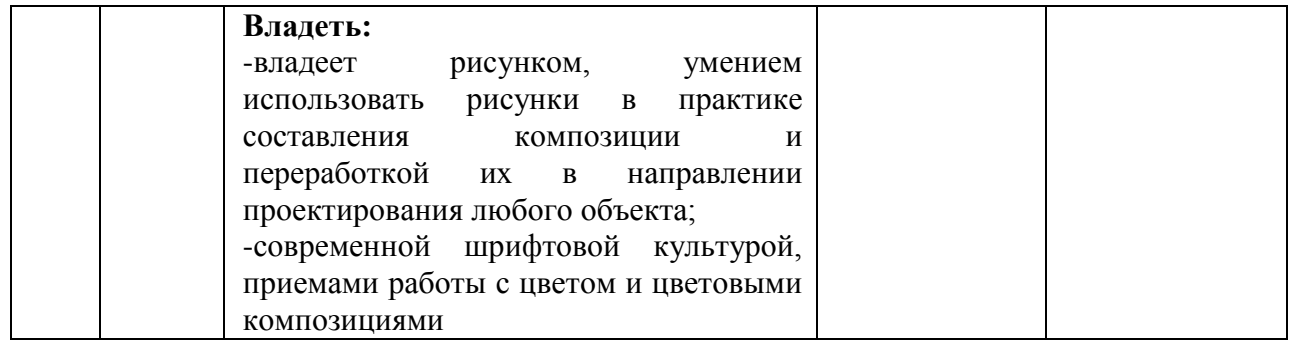

# **3. Типовые контрольные задания или иные материалы, необходимые для оценки знаний, умений, навыков и (или) опыта деятельности, характеризующих этапы формирования компетенций в процессе освоения образовательной программы.**

## **Текущая аттестация по дисциплине «Web-дизайн»**

Студенты ОП 38.03.05 Бизнес-информатика. Электронный бизнес проходят текущую аттестацию в 5/8 семестре.

Оценочные средства текущего контроля:

- *Устный опрос*
- *Практическое задание*
- *Реферат*
- *Доклад*

#### **Основные виды оценочных средств по темам представлены в таблице**

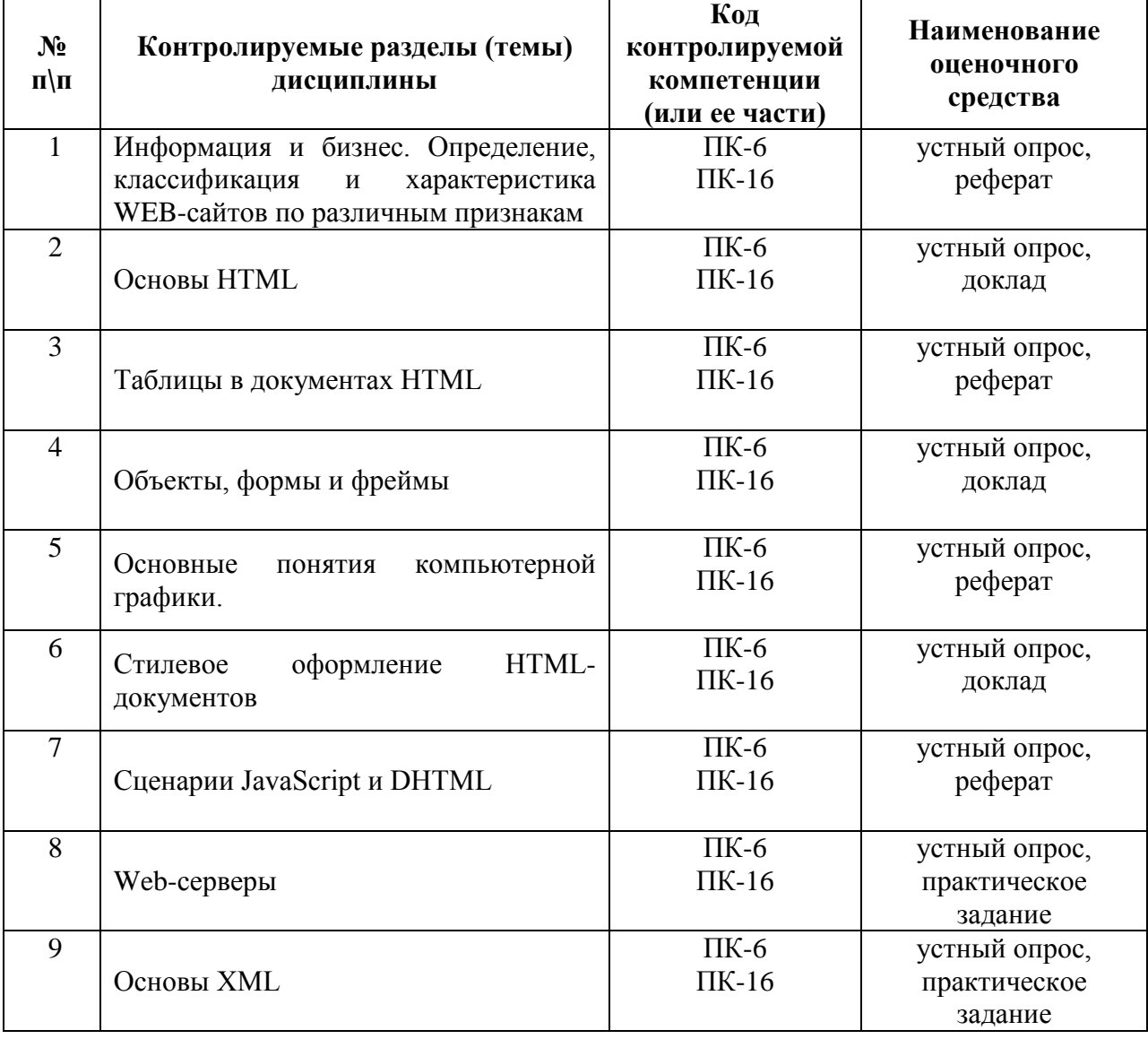

## **Вопросы для устного опроса**

# **Тема 1. Информация и бизнес. Определение, классификация и характеристика WEBсайтов по различным признакам.**

1. Идеология WWW.

- 2. Распространенные форматы данных в Интернете.
- 3. Архитектура клиент-сервер. Основы работы web-сервера.

## **Тема 2. Основы HTML.**

- 1. Управление размещением иллюстрации и обтеканием текста.
- 2. Вставка объектов.
- 3. Карты ссылок.
- 4. Создание гиперссылок.
- 5. Понятие внешней и внутренней ссылки.

6. Способы указания источника файла для ссылок и иллюстраций: абсолютный, относительный, URL.

#### **Тема 3. Таблицы в документах HTML.**

- 1. Логическое форматирование фрагментов таблиц.
- 2. Объединение ячеек.
- 3. Особенности использования таблиц для верстки web-документов.
- 4. Вложенные таблицы.

## **Тема 4. Объекты, формы и фреймы.**

- 1. Понятие фреймовой структуры web-страницы.
- 2. Особенности использования фреймов.
- 3. Описание фрейма на языке HTML.
- 4. Задание логики взаимодействия фреймов.
- 5. Проблемы фреймовой организации страницы.

## **Тема 5. Стилевое оформление HTML-документов.**

- 1. Границы, заполнители и рамки.
- 2. Позиционирование элементов. Цвет элемента и цвет фона. Свойства шрифта.
- 3. Свойства текста.
- 4. Фильтры изображений.
- 5. Эффекты перехода

#### **Тема 6. Основные понятия компьютерной графики.**

- 1. Форматы файлов.
- 2. Требования к иллюстрациям в Интернете. Методы сжатия.
- 3. Обзор форматов иллюстраций JPEG, GIF, PNG, SWF...
- 4. Выбор формата графического файла.
- 5. Понятие палитры. Формат GIF.
- 6. Выбор палитры.
- 7. GIF-анимация.
- 8. Оптимизация изображений.
- 9. Использование графики в ссылках.

## **Тема 7. Сценарии JavaScript и DHTML.**

- 1. Возвращение значений. Массивы и объекты в JavaScript.
- 2. Встроенные классы объектов.
- 3. Объектная модель документа (DOM).

4. Понятие коллекций. Обзор объектов, коллекций, методов и свойств клиентских сценариев.

- 5. Система событий языка JavaScript.
- 6. Совместное использование HTML, CSS и JavaScript.

7. Динамический HTML. Доступ и динамическое изменение элементов, атрибутов элементов и значений свойств CSS.

## Тема 8. Web-серверы.

- 1. Основные сведения о IIS. Понятие «виртуального» сервера.
- 2. Серверные решения на основе IIS.
- 3. Применение технологий ASP и PHP.
- 4. Интерфейсы web-сервера.
- 5. Интерфейсы CGI и ISAPI. Технология ASP.
- 6. Языки программирования. Особенности и возможности. Объекты сервера.
- 7. Основные приемы работы с данными. ASP-компоненты.
- 8. Основы работы с базами данных в интернет-приложениях.
- 9. Обзор типичных интернет-технологий баз данных.
- 10. Универсальные механизмы доступа к БД (Microsoft Universal Data Access).

Интерфейс ADO.

11. Типовая последовательность работы с данными.

## Тема 9. Основы XML.

- 1. DTD —определение типа документа.
- 2. Основные структурные элементы DTD. Внешние и внутренние DTD.
- 3. Использование, конструкции, размещение. Модели содержания элементов.
- 4. Объявление элемента. Объявление атрибутов.
- 5. Объявление сущностей. Примеры. XML-схемы. Сравнение DTD и XML-схем.

# Средство оценивания: устный опрос

Шкала опенивания:

- оценка «отлично» выставляется студенту, если студент не только глубоко и прочно усвоил весь программный материал, но и проявил знания, выходящие за его пределы, почерпнутые из дополнительных источников (учебная литература, научнопопулярная литература, научные статьи и монографии, сборники научных трудов и интернет-ресурсы и т. п.); умеет самостоятельно обобщать программный материал, не допуская ошибок, проанализировать его с точки зрения различных школ и взглядов; увязывает знания с практикой; приводит примеры, демонстрирующие глубокое понимание материала или проблемы;

- оценка «хорошо» выставляется студенту, если студент твердо знает программный материал, грамотно и последовательно его излагает, увязывает с практикой, не допуская существенных неточностей в ответе на вопросы;

- оценка «удовлетворительно» выставляется студенту, если студент усвоил только основной программный материал, но не знает отдельных положений, в ответе допускает неточности, недостаточно правильные формулировки, нарушает последовательность в изложении программного материала:

- оценка «неудовлетворительно» выставляется студенту, если студент не знает значительной части основного программного материала, в ответе допускает существенные ошибки, неправильные формулировки.

## Перечень тем рефератов, докладов

- 1. Глобальная сеть, всемирная паутина.
- 2. Web-сайт, web-страница, web- сервер, гипертекстовый и гипермедиа-документ
- 3. Классификация web-сайтов.
- 4. Этапы разработки web-сайта.
- 5. Работы, выполняемые на этапе планирования и реализации web-сайта.
- 6. Тестирование и публикация web-сайта.
- 7. Рекламирование и сопровождение web-сайта.
- 8. Навигационная схема сайта, базовые схемы навигации.
- 9. Основные (стандартные) элементы web-страницы, их функциональное

назначение.

10. Основы web-дизайна (академический стиль, шрифт, цвет, контраст, графика, анимация).

- 11. Язык разметки гипертекста (теги, атрибуты, конструкция HTML-документа).
- 12. Основные теги форматирования текста.
- 13. Вставка таблиц на web-странице.
- 14. Размещение графики на web-странице.
- 15. Построение гипертекстовых связей (внутренние и внешние гиперссылки).
- 16. Формы. Технология CSS. Назначение.
- 17. Способы подключения каскадных таблиц стилей.
- 18. Динамические эффекты в CSS.
- 19. Форматы web-графики, оптимизация.
- 20. Фреймы.
- 21. Табличный дизайн.
- 22. Дизайн на основе шаблонов.
- 23. Свободно позиционируемые элементы. Определение, назначение.
- 24. Создание свободно позиционируемых элементов, параметры.
- 25. Недостатки свободно позиционируемых элементов и их преодоление.
- 26. Анимация элементов web-страниц.
- 27. Язык JavaScript. Объекты.
- 28. Объектная модель документа.
- 29. Как пишутся web-сценарии.
- 30. Интерактивные сайты. Серверное программирование.

# **Средство оценивания: реферат**

Шкала оценивания:

Реферат оценивается по 100-балльной шкале.

Баллы переводятся в оценки успеваемости следующим образом:

86-100 баллов – «отлично»;

70- 85 баллов – «хорошо»;

51-69 баллов – «удовлетворительно;

менее 51 балла – «неудовлетворительно».

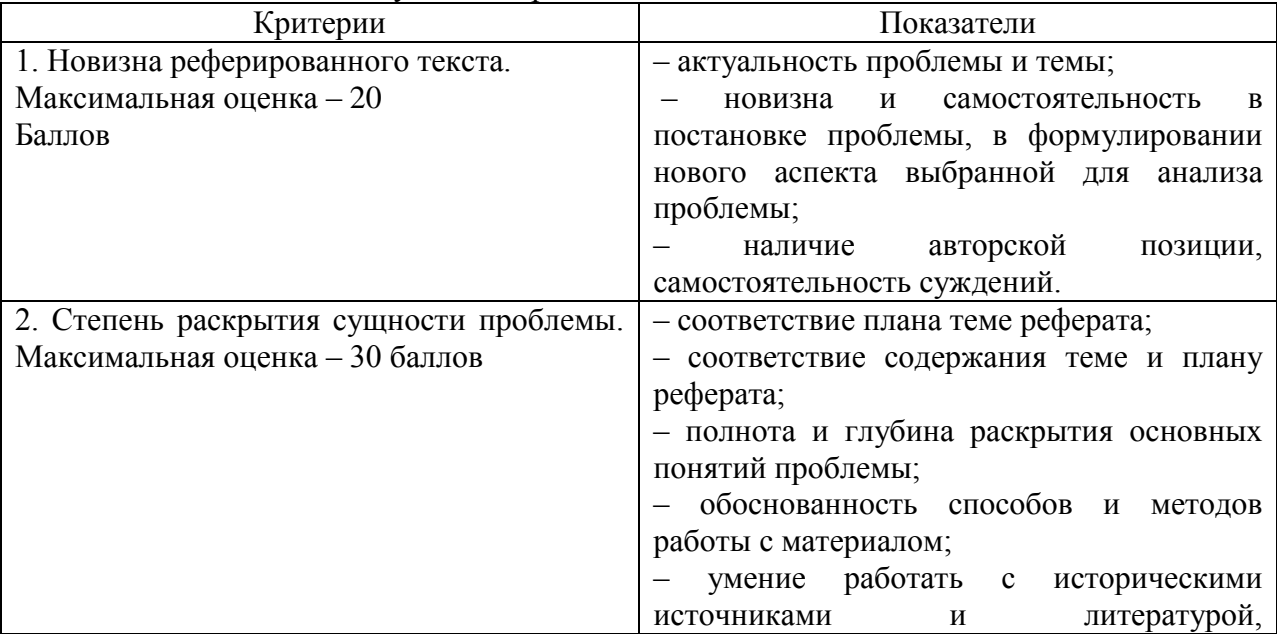

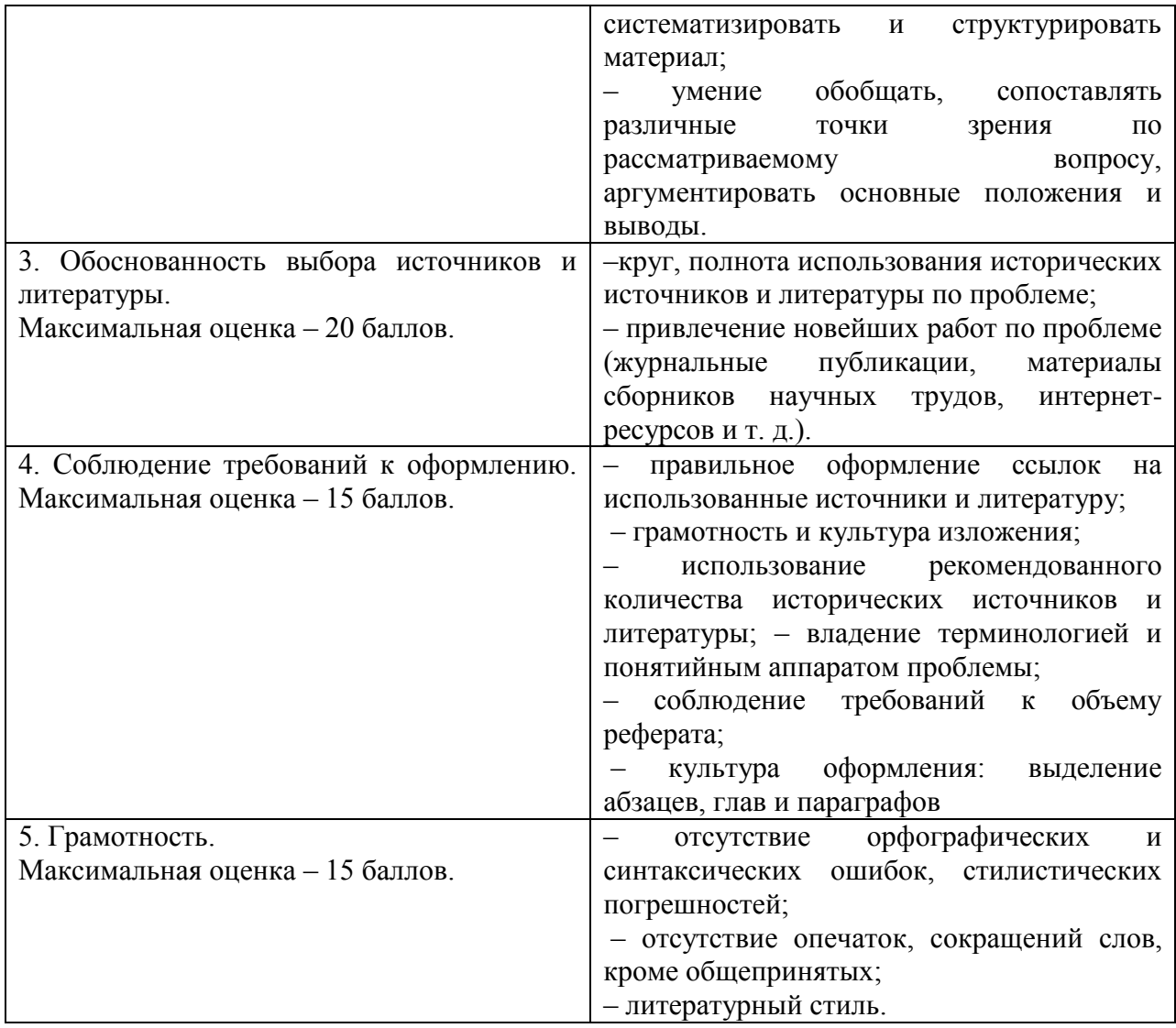

#### **Средство оценивания: доклад**

Шкала оценивания:

Оценка «**отлично**» выставляется студенту, если:

– доклад производит выдающееся впечатление, сопровождается иллюстративным материалом;

– автор представил демонстрационный материал и прекрасно в нем ориентировался;

– автор отвечает на вопросы аудитории;

– показано владение специальным аппаратом;

– выводы полностью отражают поставленные цели и содержание работу.

Оценка «**хорошо**» выставляется студенту, если:

– доклад четко выстроен;

– демонстрационный материал использовался в докладе, хорошо оформлен, но есть неточности;

– докладчик не может ответить на некоторые вопросы;

– докладчик уверенно использовал общенаучные и специальные термины;

– выводы докладчика не являются четкими.

Оценка «**удовлетворительно**» выставляется студенту, если:

– доклад зачитывается;

– представленный демонстрационный материал не использовался докладчиком или был оформлен плохо, неграмотно;

– докладчик не может четко ответить на вопросы аудитории;

– показано неполное владение базовым научным и профессиональным аппаратом;

– выводы имеются, но они не доказаны.

Оценка «**неудовлетворительно**» выставляется студенту, если:

– содержание доклада не соответствует теме;

– отсутствует демонстрационный материал;

– докладчик не может ответить на вопросы;

– докладчик не понимает специальную терминологию, связанную с темой доклада;

– отсутствуют выводы.

#### **Перечень практических заданий**

## **Задание № 1**

Составить веб-сайт по следующему тех.заданию:

1. Титульная страница сайта должна открываться в окне с заголовком Компьютеры.

2. На странице должен быть заголовок Все о компьютерах, выровненный по центру страницы. Цвет заголовка установить – синий.

3. Под заголовком должна быть горизонтальная черта во всю ширину страницы.

4. Под чертой поместить абзац текста, раскрывающий тематику сайта и выровненный

по центру страницы.

5. Ниже текста разместить изображение компьютера, выровненный по правому

краю

страницы.

6. Создать гиперссылку на страницу software.html.

7. Создать гиперссылку на адрес электронной почты разработчика.

8. Страница software.html должна открываться в окне с заголовком Программы.

9. На странице разместить заголовок Все о программах, выровненный по центру

страницы. Цвет заголовка установить – синий.

10. На web-странице сайта создать web-форму, содержащую следующие управляющие элементы:

• Поле для ввода строки текста;

• Поле для ввода пароля;

#### **Инструкция по выполнению**

Внимательно прочитайте задание.

Вы можете воспользоваться персональным компьютером, ресурсами глобальной

сети

Интернет, HTML справочником.

Максимальное время выполнения задания – 40 мин.

#### **Задание № 2**

Текст задания

Для созданного в первом задании сайта выполнить форматирование заголовков с использование внешнего файла CSS.

Выравнивание по центру страницы. Цвет заголовка установить – красный.

#### **Инструкция по выполнению**

Внимательно прочитайте задание.

Вы можете воспользоваться персональным компьютером, ресурсами глобальной сети Интернет, CSS справочником.

Максимальное время выполнения задания – 20 мин.

## **Средство оценивания: Практические задания**

Шкала оценивания:

Практическое задание оценивается по 5-балльной шкале. Баллы переводятся в оценки успеваемости следующим образом:

Оценка «отлично» выставляется обучающемуся, если практическое задание правильно решено, приведена подробная аргументация своего решение, показано хорошее знание теоретических аспектов решения кейса.

Оценка «хорошо» выставляется обучающемуся, если практическое задание правильно решено, приведена достаточная аргументация своего решение, показано определенное знание теоретических материала.

Оценка «удовлетворительно» выставляется обучающемуся, если практическое задание частично имеет правильное решение, аргументация не полная, не прослеживается знание теоретических материала.

Оценка «неудовлетворительно» выставляется обучающемуся, если практическое задание решено неверно, отсутствуют необходимые знания теоретического материала.

## **Промежуточная аттестация по дисциплине «Web-дизайн»**

Студенты ОП 38.03.05 Бизнес-информатика. Электронный бизнес проходят промежуточную аттестацию в форме зачета по дисциплине «Web-дизайн» в 5/8 семестре.

Зачет является не только проверкой знаний, приобретенных студентом во время его обучения, и проверкой умения их использовать, но и важным звеном во всей цепи обучения студента, составляя существенную часть учебного и воспитательного процесса. В конце изучения предмета студент должен показать свои умения и навыки, которыми он овладел в процессе изучения дисциплины.

При проведении зачета по дисциплине «Web-дизайн» может использоваться устная или письменная форма проведения.

# **Примерная структура зачета по дисциплине «Web-дизайн»**

## **1. устный ответ на вопросы**

Студенту на зачете дается время на подготовку вопросов теоретического характера **2. выполнение тестовых заданий** 

Тестовые задания выполняются в течение 30 минут и состоят из 25 вопросов разных типов. Преподаватель готовит несколько вариантов тестовых заданий.

#### **3. выполнение практических заданий**

Практических задания выполняются в течение 30 минут. Бланки с задачами готовит и выдает преподаватель.

#### **Устный ответ студента на зачете должен отвечать следующим требованиям:**

научность, знание и умение пользоваться понятийным аппаратом;

изложение вопросов в методологическом аспектах, аргументация основных положений ответа примерами из современной практики, а также из личного опыта работы;

осведомленность в важнейших современных проблемах Web-дизайн, знание классической и современной литературы.

## **Выполнение практического задания должно отвечать следующим требованиям:**

- Владение профессиональной терминологией;
- Последовательное и аргументированное изложение решения.

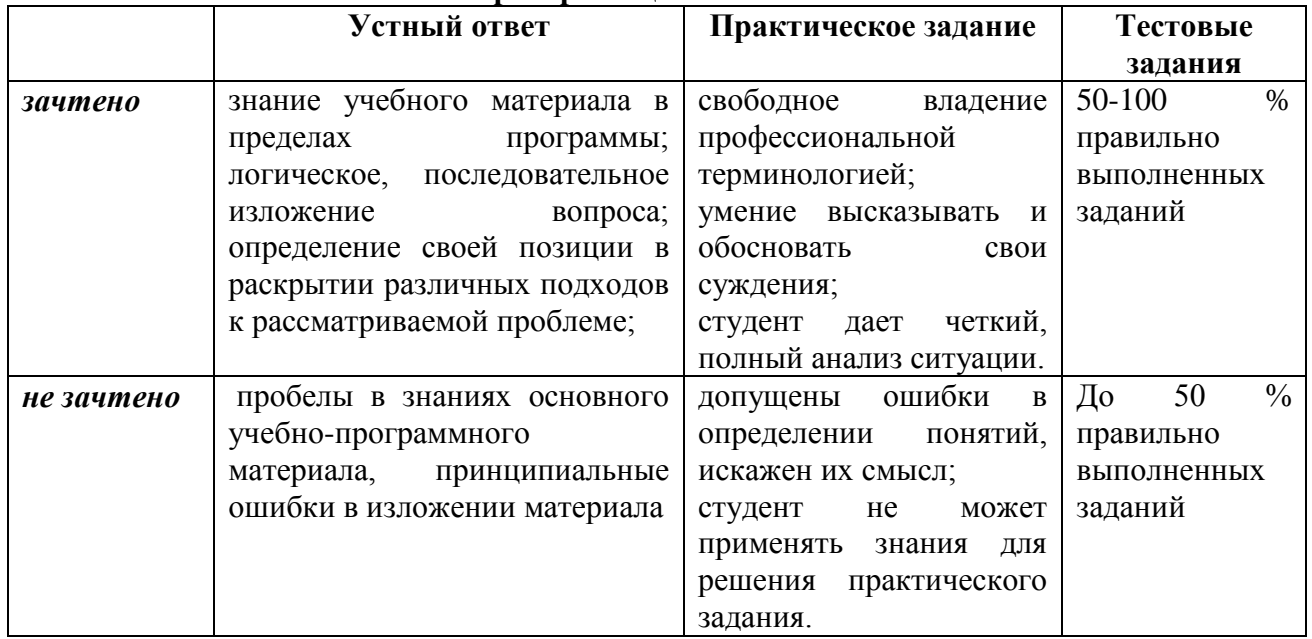

#### **Критерии оценивания ответов**

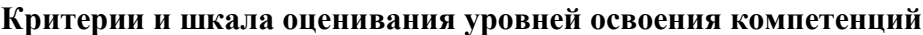

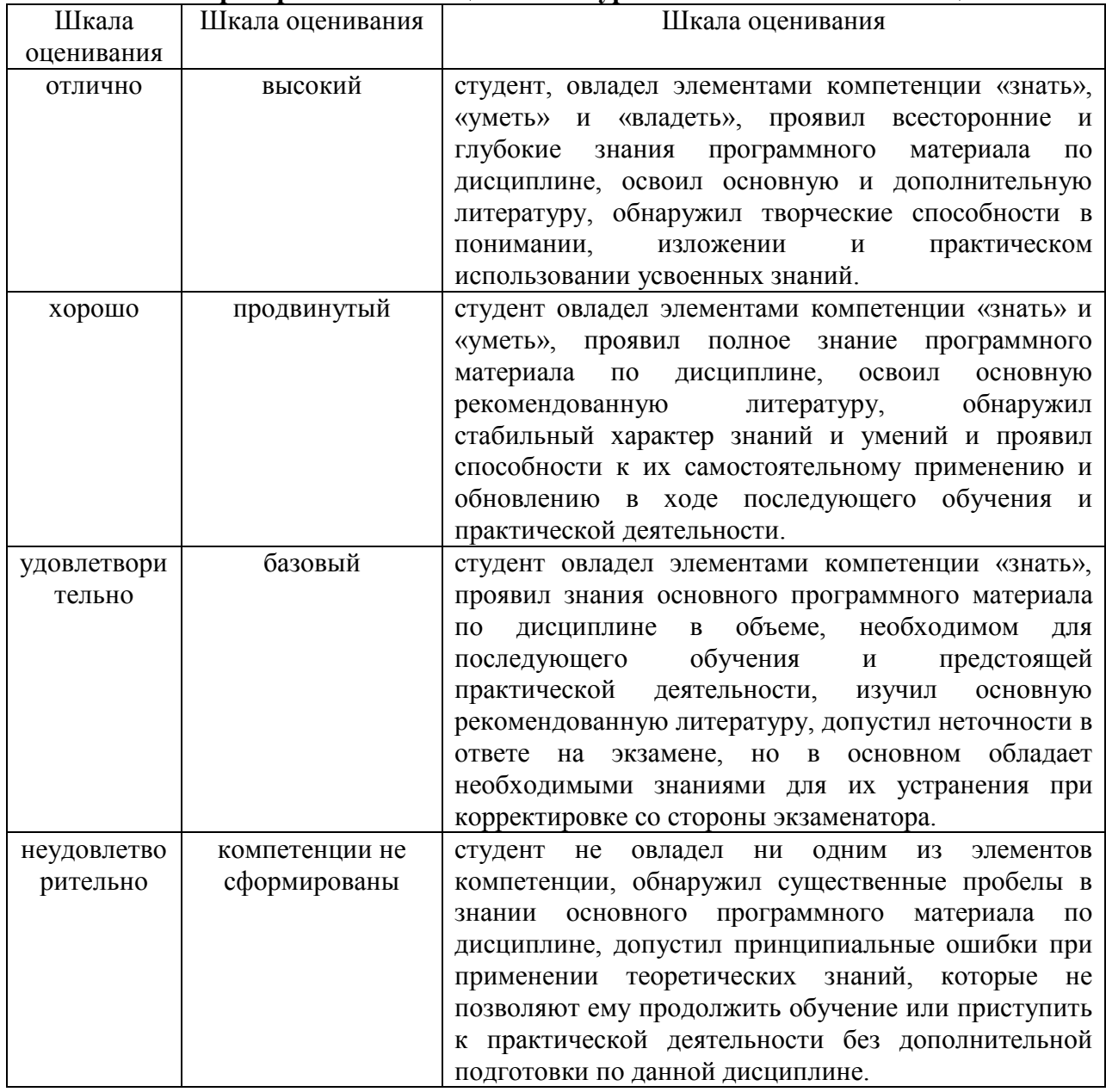

Оценка «зачтено» соответствует критериям оценок от «отлично» до «удовлетворительно».

Оценка «не зачтено» соответствует критерию оценки «неудовлетворительно»

**Отметка** за зачет по предмету выставляется с учетом полученных отметок в соответствии с правилами математического округления.

## **Рекомендации по проведению зачета**

1. Студенты должны быть заранее ознакомлены с требованиями к зачету, критериями оценивания.

2. Необходимо выяснить на зачете, формально или нет владеет студент знаниями по данному предмету. Вопросы при ответе по билету помогут выяснить степень понимания студентом материала, знание им связей излагаемого вопроса с другими изучавшимися им понятиями, а практические задания – умения применять знания на практике.

3. На зачете следует выяснить, как студент знает программный материал, как он им овладел к моменту зачета, как он продумал его в процессе обучения и подготовки к зачету.

4. При устном опросе целесообразно начинать с легких, простых вопросов, ответы на которые помогут подготовить студента к спокойному размышлению над дальнейшими более трудными вопросами и практическими заданиями.

5. Тестирование по дисциплине проводится либо в компьютерном классе, либо в аудитории на бланке с тестовыми заданиями.

Во время тестирования обучающиеся могут пользоваться калькулятором. Результат каждого обучающегося оценивается в соответствии с оценочной шкалой, приведённой в пункте 3.

6. Выполнение практических заданий осуществляется в учебной аудитории. Результат каждого обучающегося оценивается в соответствии с оценочной шкалой, приведённой в пункте 3.

#### Перечень вопросов к зачету

1. Компьютерная графика, основные принципы представления изображений.

2. Растровая графика. Принцип представления растровых изображений, их достоинства и недостатки.

3. Программы, для работы с растровой графикой, их особенности, отличия.

4. Векторная графика. Принцип представления векторных изображений, их лостоинства и нелостатки. Кривая Безье, ее составляющие.

5. Программы, для работы с векторной графикой, их особенности, отличия.

6. 3D-графика. Принцип представления 3D изображений, их достоинства и недостатки.

7. Программы, для работы с 3D-графикой, их особенности, отличия.

8. Теория цвета и его представление в компьютерной графике: понятие цвета. спектральная чувствительность глаза, цветовой диапазон, цветовая гамма, глубина цветов.

9. Основные сведения о цветовой модели RGB, СМҮК.

10. Основные сведения о цветовой модели Lab, HSB.

11. Понятие цветового события. Основные сведения об особенностях восприятия цвета: свойства зрения человека, понятие метаметрии.

12. Основные характеристики цвета, способы его измерения. Основные сведения об управлении цветом: причины, цели, составляющие, взаимодействие составляющих.

13. Основные сведения о цветовом профиле, классы профилей, структура, особенности создания.

14. Основные внутренние форматы графических редакторов, их особенности и характеристики (AI, CDR, FH8, PSD).

15. Основные форматы графических файлов, используемые для WEB, их особенности и характеристики (GIF, PNG). Структура формата GIF.

16. Основные форматы графических файлов, используемые для полноцветных изображений (в полиграфии), их особенности и характеристики (TIFF, Scitex CT, PCX, Photo CD). Структура формата TIFF.

17. Основные универсальные графические форматы, их особенности и характеристики (BMP, JFIF, JFI, JPG, JPEG, IFF, ILM, ILBM, LBM). Структура формата JPEG.

18. Форматы графических файлов, использующих язык PostScript, ИХ характеристики (PS, PDF, EPS).

19. Основные векторные графические форматы, их особенности и характеристики (CGM, WMF, PGML).

20. Печать, печатная форма. Основные способы печати. Основные этапы допечатной подготовки изображений.

21. Технология черно-белой лазерной печати, цветной лазерной и светодиодной печати

22. Растрирование изображений. Основные методы растрирования.

23. Полутоновый растр, стохастический растр, характеристики, проблемы, достоинства.

24. Математические алгоритмы, применяемые для растрирования.

25. Основные этапы коррекции полноцветных изображений, инструменты, цели коррекции.

26. Тоновая коррекция изображений, особенности нелинейной коррекции.

27. Цветовая коррекция изображений: цели коррекции, принцип цветового баланса, особенности проверки равновесия серых нейтральных значений, настройки не нейтральных оттенков.

28. Настройка резкости изображений. Условия для повышения резкости. Принцип работы фильтров повышение резкости. Методы настройки резкости в цветовых каналах.

29. Особенности обработки цифровых фотографий, инструменты, команды коррекции фотографий, которые вы знаете.

30. Основные сведения о коррекция фотографий в различных цветовых пространствах.

31. Методика выделения и маскирования.

32. Основные сведений о видах шрифтов и их классификации.

33. Основные характеристики шрифта, опишите критерии его оценки. Этапы создания шрифтов (традиционная схема).

34. Факсимильное издание, факсимильная шрифтовая гарнитура? Этапы создания факсимильной гарнитуры.

35. Критерии качества шрифта. Недостатки качества контуров шрифтов.

36. Признаки плохого качества контуров, возникающие при использовании функции автоматической обводки в Fontographer. На что влияет качество контуров шрифтовых знаков?

37. Формат шрифта, различные виды форматов, отличия друг от друга. «Шрифтовая машина».

38. Сравнение PostScript и TrueType форматов. Основные сходства и отличия.

39. «Кодировка шрифта», кодировка современных шрифтов. Отличие шрифтовых кодовых таблиц Windows и Macintosh.

40. Структура шрифтового формата. Растеризация символов, шрифтовая разметка.

41. Основные сведения о понятии и концепциях, видах дизайна.

42. Методика дизайн-проектирования. Основные понятия композиционного построения изображений: понятие композиции, правила комфортности, средства организации композиции.

43. Способы выделения композиционного центра в черно-белой композиции.

44. Тоновый композиционный анализ: понятие тона, этапы анализа.

45. Цветовой композиционный анализ: понятие цвета, цветовой круг, этапы анализа.

46. Пространственно-перспективное построение сложных графических образов: геометрическое отображение, понятие перспективы.

47. Основные виды перспективы, правила построения перспективы на плоскости. Понятие обратной перспективы.

48. Пропорция в дизайне. Пропорции, использующиеся в изобразительном искусстве.

49. Гармоничные отношения», подобия в композиции.

50. Модульная сетка», использование в компьютерной графике.

51. Основные сведения о разработке полиграфического проекта, создания обложки книги, рекламного буклета, листовки, и т.д. Приемы, используемые для графических проектов.

52. Методика создания реалистичного изображения на плоскости, выделения и маскирования.

53. Дизайн интерфейса для программного продукта. Разработки элементов упаковки компакт-диска, рекламной продукции и т.п.

54. Логотип, товарный знак и знак обслуживания, торговая марка и сервисная марка, брэнд. Основные этапы создания логотипа.

55. Особенности построения шрифтовых композиций. Графемный анализ текстового логотипа.

56. Фирменный стиль, Brand-book. Основные составляющие Brand-book.

#### Примерные тестовые задания по дисциплине «Web-дизайн» 0 вариант

1. Укажите правильный вариант определения изображения в качестве гиперссылки.

а. < а HREF="адрес файла"> IMG SRC="image.gif">

 $b.$  <a HREF="image.gif">

с. < а HREF="адрес файла"> <IMG="image.gif">

2. Найдите ошибочное определение гиперссылки.

a. <a HREF="alexfine.htm" TARGET="left">alexfine

 $b.$  <a TARGET="alexfine.htm" HREF="new"> alexfine

c.  $\langle a \rangle$  HREF="alexfine.htm"> alexfine

3. В какой таблице ширина промежутков между ячейками составит 20 пикселей?

a. <table cellspacing="20">

b. <table gridspacing="20">

c.  $\leq$ table cellpadding="20">

4. Как указать выравнивание текста в ячейке таблицы?

а. с помощью атрибута CELLPADDING

b. с помощью атрибута VALIGN

с. с помощью атрибута ALIGN

# 5. Какой атрибут элемента FORM определяет список кодировок для водимых

 $\partial$ анных?

a alt

b. accept-charset

c. enctype-charset

## 6. Что определяет атрибут CELLSPACING у элемента разметки TABLE?

а. расстояние от содержания до границы ячейки

**b.** расстояние между ячейками

с. ширину границы

d. ширину ячейки

#### 7. Какой атрибут тэга ВОДУ позволяет задать ивет фона страницы?

a. color

b. background

c. set

d. bgcolor

8. Какой атрибут тега <iMg> задает горизонтальное расстояние между вертикальной границей страницы и изображением?

a. BORDER

b. HSPACE

c. VSPACE

#### 9. Какой из приведенных тегов позволяет создавать нумерованные списки?

 $a$  OL

 $h$  DI.

c. UL

 $d$  DT

10. Какой полный URL будет сформирован для ссылки в приведенном  $\langle BODY\rangle$  $href="1" < a" > http://alexfine.ru" >$  $\leq$ A фрагменте?  $>$  Ase  $HREF="doc1.html">\n*Покүмент* 1\n$ 

a. http://alexfine.ru/docs/doc1.html

b. http://alexfine.ru/doc1.html

с. правильный URL не может быть сформирован

11. В каких случаях атрибут выравнивания align имеет более высокий npuopumem?

a.  $\langle$ TH align="left">

 $b.$  <COL align="left">

 $c.$  <TABIE align="left">

12. Какой атрибут принадлежит тегу <AREA>?

a. SRC

b. SHAPE

c. CIRCLE

13. Какай тэг определяет заголовок документа HTML?

a HTML

b. ISINDEX

c. BODY

d. HEAD

14. Какой из приведенных примеров задает гипертекстовую ссылку из документа 1.html на другой документ?

 $a \leq A$  HREF="#m1">ссылка

b. <А HREF=m1>ссылка

с.  $\leq$ А HREF="2.html#m1">ссылка

15. Выберите вариант корректного описания синтаксиса тега SCRIPT.

а. <sCripT Туре="тип языка программирования">текст программы

b. <sCripT nAME="язык программирования">текст программы

с. <sCripT TVPE="тип документа">текст программы

16. Какой из приведенных фрагментов кода создает переключатель?

a. <input Type="checkbox" nAME="a1" vAlue="1"><input TYPE="checkbox" nAME="a1" vAlue="2"><input TVpe="text" nAME="a1" vAlue="2">

b. <input TVPE="radiobutton" nAME="a1" vAlue="1"><input TVPE="radiobutton"  $nAME="a1" vAlue="2">$ 

c. <input TVPE="radio" nAME="a1" vAlue="1"><input TVPE="radio" nAME="a1"  $v$ Alue="2">

17. Какие значения атрибута ALIGN используются для определения положения изображения относительно окружающего текста?

a left

- h hottom
- c. baseline
- d. right

e. top

18. В какой таблице текст выровнен по центру ячеек?

a. <table align=""center"" width=""300"">

 $b.$  <table align=""left"">

с. нет правильного ответа

 $d.$  <table align=""left"">

20. Какой тэг определяет тело документа HTML?

a META

b. BODY

c. HTML

 $d$  HEAD

#### 21. В каких примерах правильно организован синтаксис тега BASE?

a. <br />bAse href="/"<a">http://www.alexfine.ru/intro.html" TARGET=new>

b. <br/>bAse A="" href="/alexfine.ru/intro.html">

c. <br/>bAse href="/"<a">http://www.alexfine.ru/intro.html">

## 22. В каком примере корректно описан элемент ТR?

 $a < TR$ >  $<$ TD>ячейка1

 $b \leq TD$  >  $\leq TR$ >ячейка 1 ячейка 2<TD >

с.  $<$ TR> $<$ TD>ячейка1

#### 23. Какой атрибут тега <iMg> указывает файл изображения и путь к нему? a. SRC

b. ALT

c. ALIGN

# 24. Укажите неверные варианты описания синтаксиса тега SCRIPT.

а. <sCripT nAME="язык программирования">текст программы<scripT>

b. <sCripT TVPE="тип документа">текст программы

с. <sCripT TVPE="тип языка" программирования="">текст программы

# 25. В каком случае форма будет отравлена методом "post"?

a. <fOrM method=""post"" action=""http://www.alexfine.ru/shop/"">

b. <fOrM method=""post"" action=""http://www.alexfine.ru/shop/shop.pl"">

c. <fOrM method=""default"" action=""http://www.alexfine.ru/shop/sp.pl"">

e. <fOrM method=""get"" action=""http://www.alexfine.ru/"">

## 26. Какой атрибут тега ВОДУ позволяет изменять цвет "активных" гиперссылок?

a. COLOR

b. VLINK

 $c$  ALINK

d. TEXT

## 27. В каких примерах данные формы будут переданы обработчику как часть URL?

a. <fOrM method=""get"" action=""http://www.alexfine.ru/"">

b. <fOrM method=""post"" action=""http://www.alexfine.ru/help/first.pl"">  $<$ f $Orh1$ 

 $\mathbf{c}$ 

method=""try""

action=""http://www.alexfine.ru/help/script.php?param=test"">

 $d.$  <fOrh1 method=""get"" action=""http://www.alexfine.ru/cgi"">

e. <fOrh1 method=""post"" action=""mailto:info@alexfine.ru"">

28. НТМL - это:

а. язык редактирования

**b.** язык структурной разметки

с. язык программирования

d. язык гипертекстовой разметки

## 29. С помощью какого элемента можно создавать прокручивающиеся списки в формах?

a. TEXTAREA

 $h$ . TR

c. SELECT

d. INPUT

30. Какие методы можно применять для отправки формы?

a POST

h TRY

c. PUT

d. HEАD е. GEТ f. МАILТО

## **Примерные практические задания к зачету**

1. Поиск ошибки WEB приложения для проведения собеседований в агентстве по подбору персонала.

2. Поиск ошибки WEB ресурса проверки выпускных работ на наличие плагиата.

3. Поиск ошибки WEB портала туристической фирмы.

4. Поиск ошибки WEB приложения для учѐта потребления электроэнергии.

5. Поиск ошибки WEB приложения для моделирования работы пункта быстрого питания.

6. Доработка WEB приложения анализа переходного процесса в электропередаче.

7. Доработка WEB приложения контент-анализа текстовой информации.

8. Доработка WEB приложения исследования работы регулятора мощности турбины.

## **4. Методические материалы, определяющие процедуры оценивания знаний, умений, навыков и (или) опыта деятельности, характеризующих этапы формирования компетенций**

## Средство оценивания: устный опрос МЕТОДИЧЕСКИЕ РЕКОМЕНДАЦИИ

Экспресс - быстрый, безостановочный; удобная форма промежуточного контроля знаний. Главное преимущество – занимает мало времени от 5 до 7 мин., при этом в зависимости от количества вопросов (оптимальное 10), позволяет проверить большой объем и глубину знаний. Быстрая проверка, еще один плюс. Учащиеся сразу могут проверить правильность выполнения работы (правильные ответы могут быть просто открыты на об-ратной стороне доски). Экспресс-опрос проводится несколько раз за тему, что позволяет диагностировать, контролировать и своевременно корректировать усвоение материала в ходе его изучения, а не после, что значительно повышает эффективность обучения и закрепляет знания учащихся.

## Средство оценивания: тест МЕТОДИЧЕСКИЕ УКАЗАНИЯ ПО ВЫПОЛНЕНИЮ ТЕСТОВЫХ ЗАДАНИЙ

Непременной сопутствующей процедурой преподавания любой дисциплины являлся контроль уровня усвоения учебного материала. В настоящее время среди разнообразных форм контроля в учебном процессе стали активно применяться тестовые задания, которые позволяют относительно быстро определить уровень знаний студента. Тестовые задания является одной из наиболее научно обоснованных процедур для выявления реального качества знания у испытуемого студента. Впрочем, тестирование не может заменить собой другие педагогические средства контроля, используемые сегодня преподавателями. В их арсенале остаются устные экзамены, контрольные работы, опросы студентов и другие разнообразные средства. Они обладают своими преимуществами и недостатками и посему они наиболее эффективны при их комплексном применении в учебной практике.

По этой причине каждое из перечисленных средств применяется преподавателями на определенных этапах изучения дисциплины. Самое главное преимущество тестов – в том, что они позволяют преподавателю и самому студенту при самоконтроле провести объективную и независимую оценку уровня знаний в соответствии с общими образовательными требованиями. Наиболее важным положительным признаком тестового задания является однозначность интерпретации результатов его выполнения. Благодаря этому процедура проверки может быть доведена до высокого уровня автоматизма с минимальными временными затратами. При проведении тестирования степень сложности предлагаемых вопросов определяются преподавателем в зависимости от уровня подготовленности группы.